## Vector Addition by the Graphical Method

1. For the three vectors shown below determine their magnitude and direction and place these values in the table.

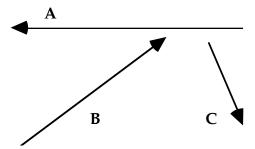

|        | Magnitude<br>(cm) | Direction |                         |
|--------|-------------------|-----------|-------------------------|
| Vector |                   | ccw       | N of E,<br>S of W, etc. |
| A      |                   |           |                         |
| В      |                   |           |                         |
| С      |                   |           |                         |

2. Fill in the table below by solving for the resultants graphically. Use the space below or a separate page to show your scaled diagrams.

| Vector<br>Operation | Resultant's Magnitude<br>(cm) | s Direction<br>N of E, S of W, etc |
|---------------------|-------------------------------|------------------------------------|
| A + B               |                               |                                    |
| A + B + C           |                               |                                    |
| A - B               |                               |                                    |
| A + C               |                               |                                    |
| C - B               |                               |                                    |